# Tabla de contenido

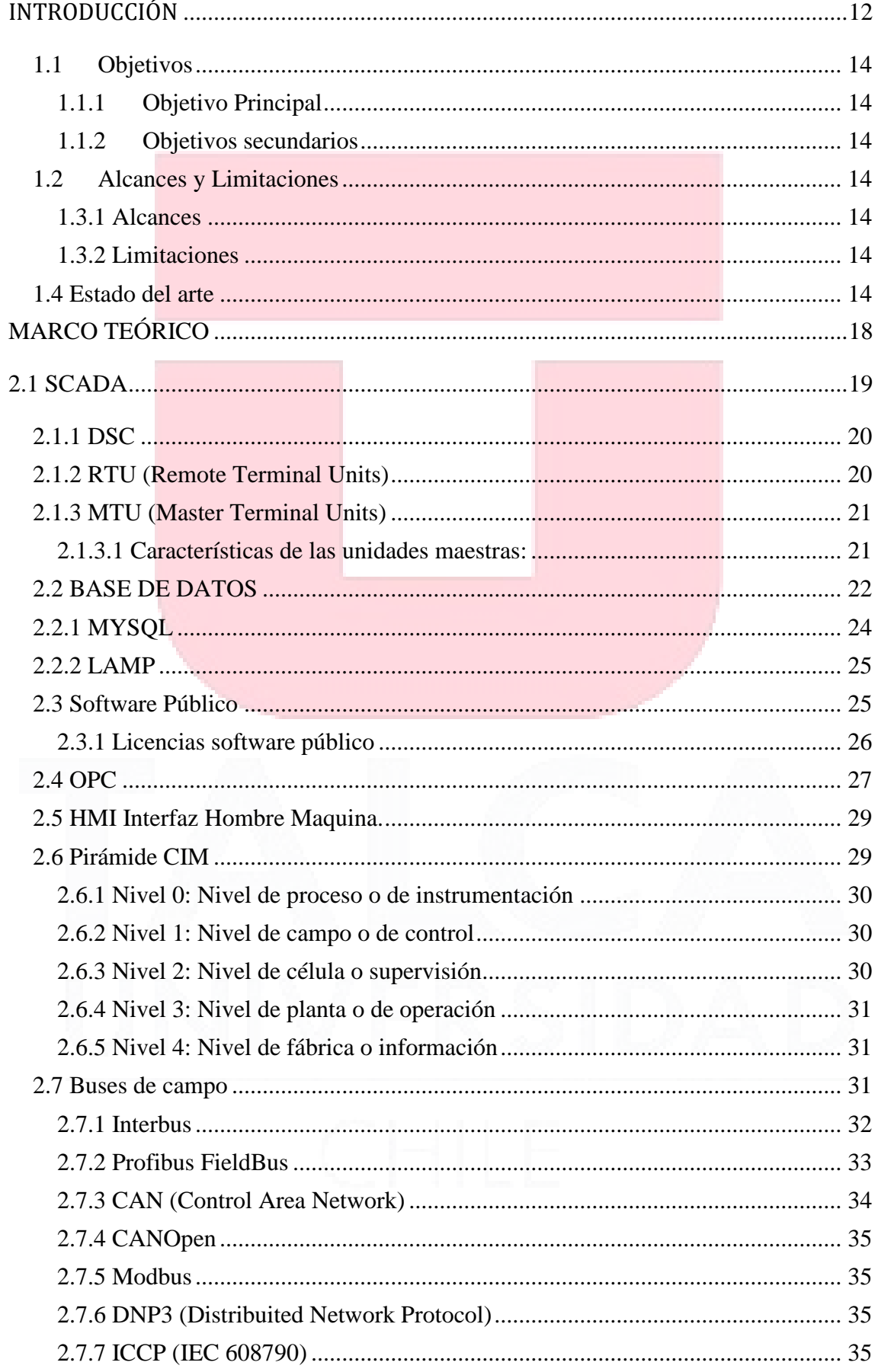

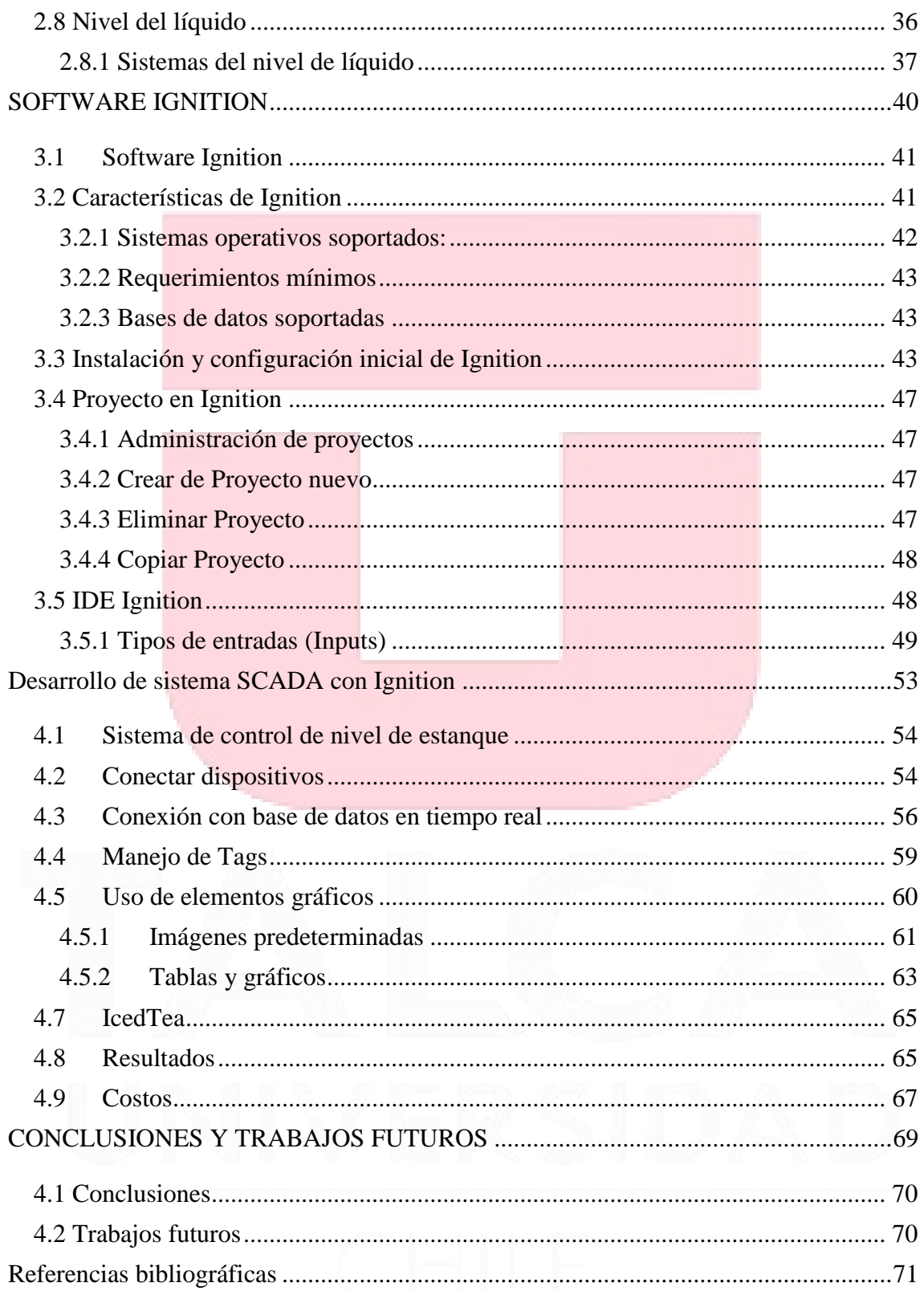

## Índice de imágenes

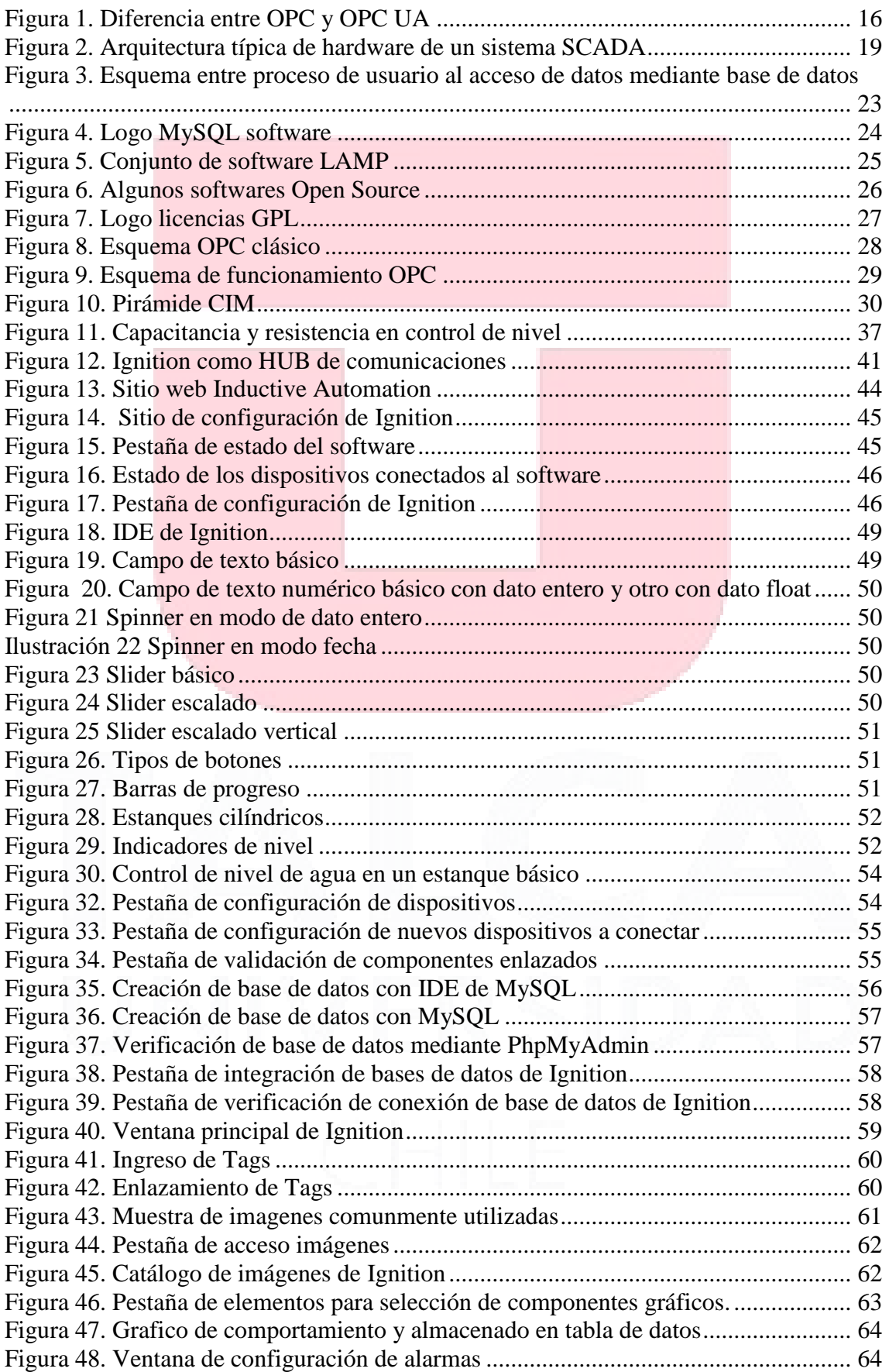

\_\_\_\_\_\_\_\_\_\_\_\_\_\_\_\_\_\_\_\_\_\_\_\_\_\_\_\_\_\_\_\_\_\_\_\_\_\_\_\_\_\_\_\_\_\_\_\_\_\_\_\_\_\_\_\_\_\_\_\_\_\_\_\_\_\_\_\_\_\_

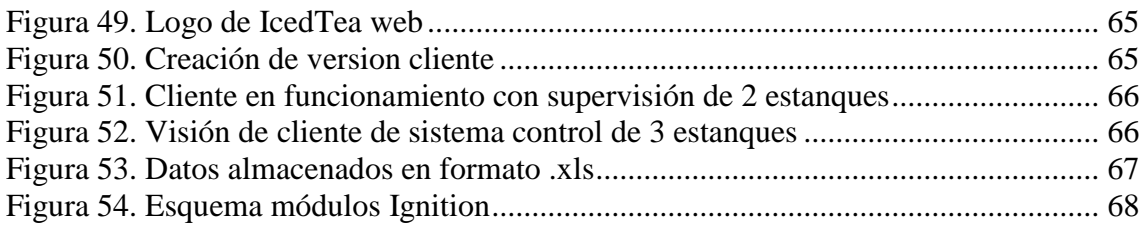

\_\_\_\_\_\_\_\_\_\_\_\_\_\_\_\_\_\_\_\_\_\_\_\_\_\_\_\_\_\_\_\_\_\_\_\_\_\_\_\_\_\_\_\_\_\_\_\_\_\_\_\_\_\_\_\_\_\_\_\_\_\_\_\_\_\_\_\_\_\_

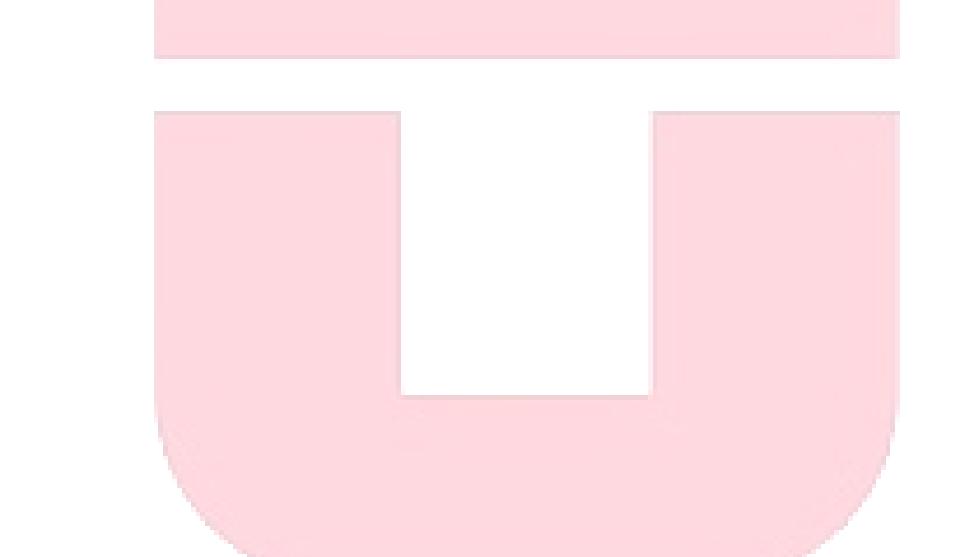

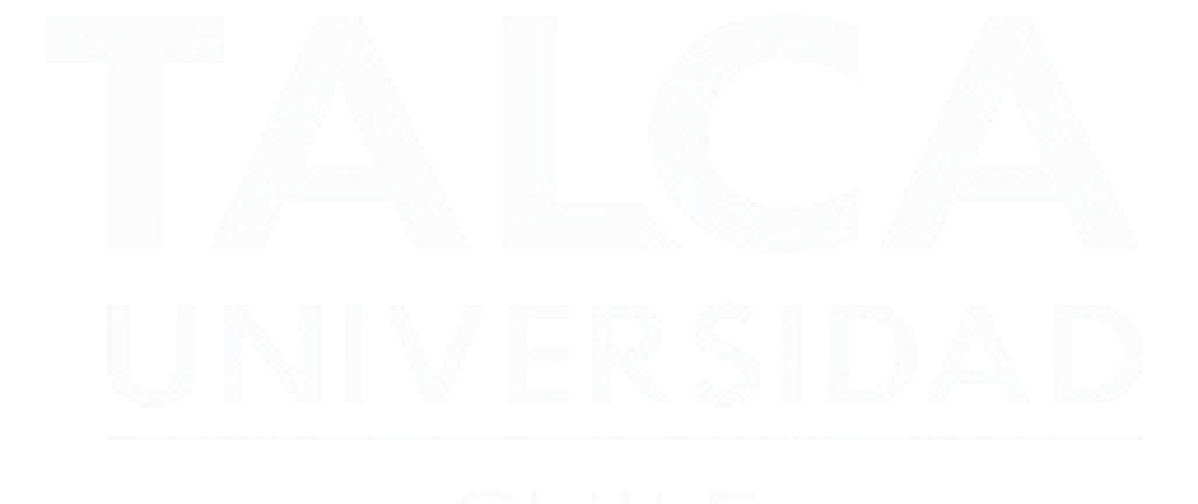

### Índice de tablas

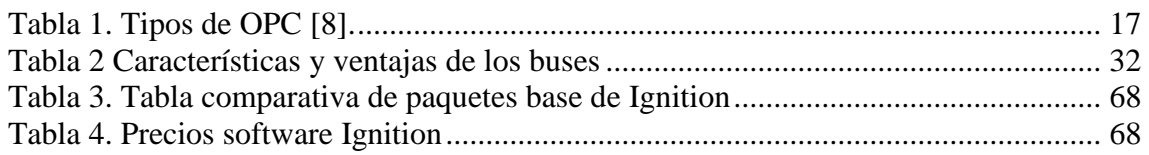

\_\_\_\_\_\_\_\_\_\_\_\_\_\_\_\_\_\_\_\_\_\_\_\_\_\_\_\_\_\_\_\_\_\_\_\_\_\_\_\_\_\_\_\_\_\_\_\_\_\_\_\_\_\_\_\_\_\_\_\_\_\_\_\_\_\_\_\_\_\_

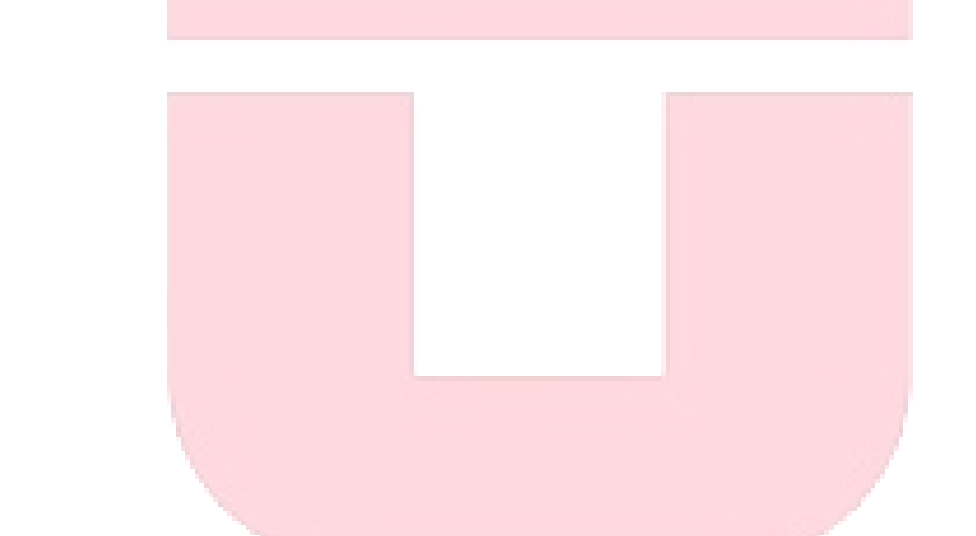

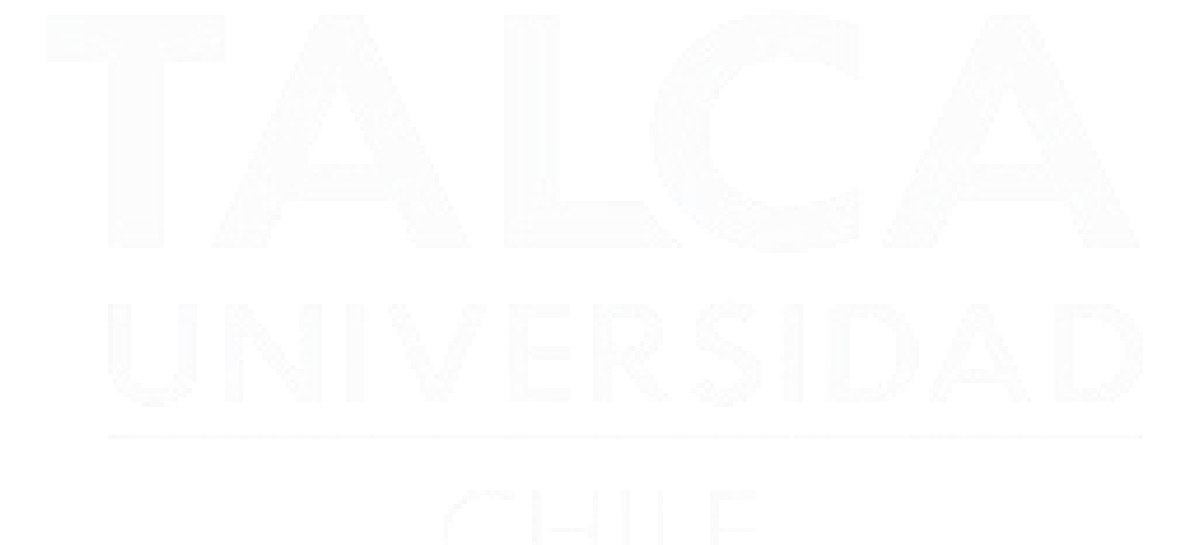

### Lista de abreviaciones

#### **AGPL (Affero General Public Licence)**

Tipo de licencia para software libre.

#### **CIM (Computer Integrated Manufacturing)**

Representación en forma de pirámide de los distintos niveles de fabricación.

#### **DBMS (Data Base Management System)**

Sistema de gestión de base de datos para el control, almacenamiento, recuperación, seguridad e integridad de los datos en una base de datos.

\_\_\_\_\_\_\_\_\_\_\_\_\_\_\_\_\_\_\_\_\_\_\_\_\_\_\_\_\_\_\_\_\_\_\_\_\_\_\_\_\_\_\_\_\_\_\_\_\_\_\_\_\_\_\_\_\_\_\_\_\_\_\_\_\_\_\_\_\_\_

#### **DCS (Distributed Control Systems)**

Sistema de control aplicado a procesos industriales complejos en las grandes industrias.

#### **GPL (General Public Licence)**

Tipo de licencia para software libre.

#### **HMI (Human Machine Interface)**

Interfaz que se utiliza para la interacción entre humanos y maquinas.

#### **IDE (Integrated Development Enviroment)**

Aplicación informática para facilitar al desarrollador o programador el desarrollo de software.

#### **LAMP (Linux Apache MySQL PHP)**

Grupo de software de código libre que se instalan en conjunto para habilitar un servidor para alojar sitios y aplicaciones web dinámicas.

#### **MES (Manufacturing Execution System)**

Software industrial que se alimenta en tiempo real de datos provenientes de la planta productiva.

#### **PLC (Programmable Logic Controller)**

Dispositivo electrónico utilizado para automatizar procesos electromecánicos.

#### **OLE (Object Linking and Embedding)**

Nombre de un sistema de objetos distribuidos y protocolo desarrollado por Microsoft.

#### **OPC (Ole Process Control)**

Estándar de comunicación en el campo del control de procesos industriales.

#### **OPC UA (Ole Process Control Unified Architecture)**

Estándar de comunicación en el campo del control de procesos industriales.

#### **MTU (Master Terminal Units)**

Unidad del SCADA encargada de la gestión de monitorear el proceso y el envío de comandos del operador.

#### **RTU (Remote Terminal Units)**

Unidades del SCADA enlazadas con transmisores de proceso y elementos finales de control.

\_\_\_\_\_\_\_\_\_\_\_\_\_\_\_\_\_\_\_\_\_\_\_\_\_\_\_\_\_\_\_\_\_\_\_\_\_\_\_\_\_\_\_\_\_\_\_\_\_\_\_\_\_\_\_\_\_\_\_\_\_\_\_\_\_\_\_\_\_\_

#### **SCADA (Supervisory Control And Data Acquisition)**

Aplicación que obtiene datos operativos acerca de un sistema con el fin de controlarlo y optimizarlo.

#### **DBMS (Data Base Management System)**

Conjunto de programas que permiten el almacenamiento, modificación y extracción de información en una base de datos.

#### **SQL (Structured Query Language)**

Lenguaje específico del dominio que da acceso a un sistema de gestión de base de datos relacionales que permiten especificar diversos tipos de operaciones en ellos.

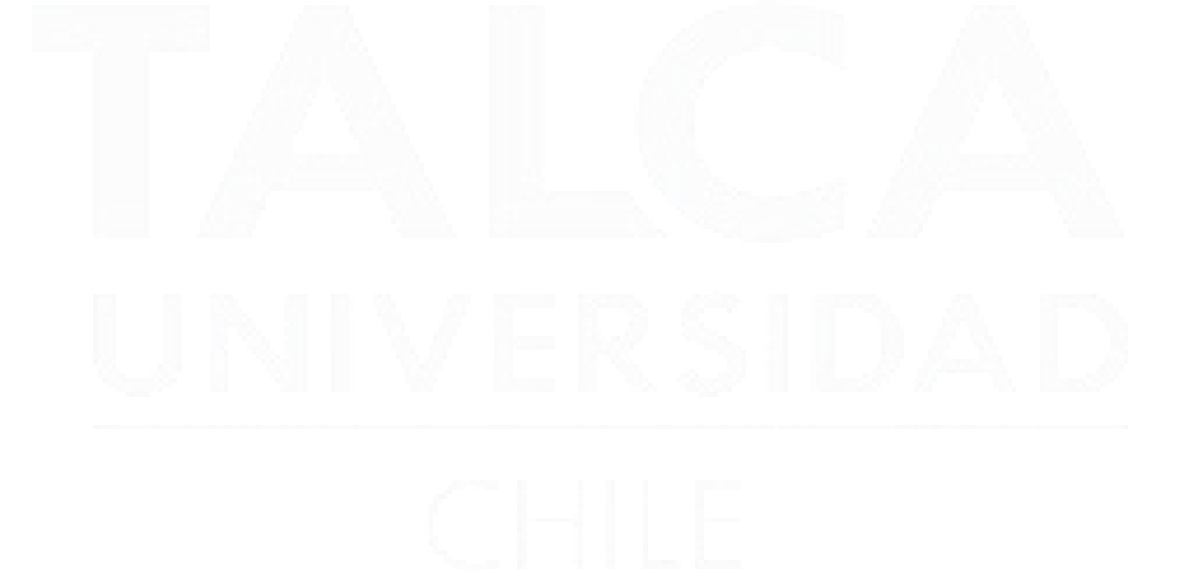